# **Conky 1.10 - Conky lua Horloge, CPU x6 et Disques**

- Objet : conky par l'exemple
- Niveau requis : [débutant,](http://debian-facile.org/tag:debutant?do=showtag&tag=d%C3%A9butant) [avisé](http://debian-facile.org/tag:avise?do=showtag&tag=avis%C3%A9)
- Commentaires : page à piller.
- Débutant, à savoir : [Utiliser GNU/Linux en ligne de commande, tout commence là !.](http://debian-facile.org/doc:systeme:commandes:le_debianiste_qui_papillonne)  $\bigcirc$

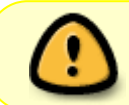

prenez soin d'éditer les fichiers pour les adapter à votre système

# **Conky lua Horloge, CPU x6 et Disques**

 $\pmb{\times}$ 

Fichier .conkyrc :

## [.conkyrc](http://debian-facile.org/_export/code/utilisateurs:jeremix:config:conky-1.10-lua-horloge-cpu-x6-et-disques?codeblock=0)

```
conky.config = \{background = false,update interval = 1,
cpu avg samples = 2,
net avg samples = 2,
override utf8 locale = true,double_buffer = true,no buffers = true,text buffer size = 2048,
temperature_unit = 'fahrenheit',
own window = true,own window type = 'normal',
own window transparent = true,
own window argb visual = true,own window hints = 'undecorated, sticky, skip taskbar, skip pager, below',
border inner margin = \theta,
border outer margin = 0,
minimum width = 200,
minimum height = 800,
alignment = 'top right',
gap x = 35,
gap_y = 55,
draw shades = false,draw outline = false,draw_borders = false,
```
Last<br>update: update:<br>01/11/2020 utilisateurs:jeremix:config:conky-1.10-lua-horloge-cpu-x6-et-disques http://debian-facile.org/utilisateurs:jeremix:config:conky-1.10-lua-horloge-cpu-x6-et-disques 08:49

```
draw graph borders = false,
use xft = true,
font = \cdot caviar dreams: size=8^{\circ},
xftalpha = 0.5,
uppercase = false,
temperature unit = 'celsius',
default color = 'FFFFF',lua_load = '~/.conky/clock_rings.lua',
lua draw hook pre = 'clock rings',
}
conky.text = [${voffset 8}${color 1B708D}${font caviar dreams:size=16}${time
%A}${font}${voffset -8}${alignr 0}${color FFFFFF}${font caviar
dreams:bold:size=38}${time %e}${font}
${color FFFFFF}${voffset -30}${color FFFFFF}${font caviar
dreams:size=18}${time %b}${font}${voffset -3} ${color FFFFFF}${font
caviar dreams:size=20}${time %Y}${font}${color 1B708D}${hr}
${image \sim}.conky/debian-logo.png -p 76,128 -s 40x40}
${quot0 5}{$$Voffset 125}${font caviar dreams:bold:size=7}${voffset 5}${goto 20}${color
FFFFFF}${freq_g cpu0} Ghz${goto 78}${alignr 330}${cpu cpu0}%
${font caviar dreams:bold:size=6}${voffset 3}${goto 20}${color
1B708D}CPU 1${goto 78}${alignr 330}${color FFFFFF}${cpu cpu1}%
${font caviar dreams:bold:size=6}${voffset 3}${goto 20}${color
1B708D}CPU 2${goto 78}${alignr 330}${color FFFFFF}${cpu cpu2}%
${font caviar dreams:bold:size=6}${voffset 3}${goto 20}${color
1B708D}CPU 3${goto 78}${alignr 330}${color FFFFFF}${cpu cpu3}%
${font caviar dreams:bold:size=6}${voffset 3}${goto 20}${color
1B708D}CPU 4${goto 78}${alignr 330}${color FFFFFF}${cpu cpu4}%
${font caviar dreams:bold:size=6}${voffset 3}${goto 20}${color
1B708D}CPU 5${goto 78}${alignr 330}${color FFFFFF}${cpu cpu5}%
${font caviar dreams:bold:size=6}${voffset 3}${goto 20}${color
1B708D}CPU 6${goto 78}${alignr 330}${color FFFFFF}${cpu cpu6}%
${font caviar dreams:bold:size=10}${color 1B708D}${goto 75}${voffset
3}CPU
${font caviar dreams:size=7}${goto 5}${voffset 145}Root:${color
FFFFFF}${alignr 310}${fs_used /} / ${fs_size /}
${font caviar dreams:size=7}${goto 5}${voffset 3}${color
1B708D}Home:${alignr 310}${color FFFFFF}${fs_used /home} / ${fs_size
/home}
${font caviar dreams:bold:size=10}${color 1B708D}${goto 34}${voffset
10}HARD DRIVE
${qoto} 5}${voffset} 55}
${color FFFFFF}${font caviar dreams:size=8}Uptime: ${uptime_short}
${color FFFFFF}${font caviar dreams:size=8}Processes: ${processes}
${color FFFFFF}${font caviar dreams:size=8}Running:
```

```
${running processes}
${color 1B708D}${font caviar dreams:size=8}${alignr}${exec cat
/etc/issue.net} $machine
${color 1B708D}${font caviar dreams:size=8}${alignr}Kernel: ${kernel}
]]
```
### Fichier Clock\_rings.lua :

### [clock\\_rings.lua](http://debian-facile.org/_export/code/utilisateurs:jeremix:config:conky-1.10-lua-horloge-cpu-x6-et-disques?codeblock=1)

*--[[ Clock Rings by Linux Mint (2011) reEdited by despot77*

*This script draws percentage meters as rings, and also draws clock hands if you want! It is fully customisable; all options are described in the script. This script is based off a combination of my clock.lua script and my rings.lua script.*

*IMPORTANT: if you are using the 'cpu' function, it will cause a segmentation fault if it tries to draw a ring straight away. The if statement on line 145 uses a delay to make sure that this doesn't happen. It calculates the length of the delay by the number of updates since Conky started. Generally, a value of 5s is long enough, so if you update Conky every 1s, use update\_num>5 in that if statement (the default). If you only update Conky every 2s, you should change it to update\_num>3; conversely if you update Conky every 0.5s, you should use update\_num>10. ALSO, if you change your Conky, is it best to use "killall conky; conky" to update it, otherwise the update\_num will not be reset and you will get an error.*

```
To call this script in Conky, use the following (assuming that you save
this script to ~/scripts/rings.lua):
     lua_load ~/scripts/clock_rings.lua
     lua_draw_hook_pre clock_rings
```

```
Changelog:
+ v1.0 -- Original release (30.09.2009)
    v1.1p -- Jpope edit londonali1010 (05.10.2009)
*v 2011mint -- reEdit despot77 (18.02.2011)
]]
settings table = {} {
         -- Edit this table to customise your rings.
         -- You can create more rings simply by adding more elements to
settings_table.
         -- "name" is the type of stat to display; you can choose from
'cpu', 'memperc', 'fs_used_perc', 'battery_used_perc'.
```
 name='clock', *-- "arg" is the argument to the stat type, e.g. if in Conky you would write \${cpu cpu0}, 'cpu0' would be the argument. If you would not use an argument in the Conky variable, use ''.* arg='heure', *-- "max" is the maximum value of the ring. If the Conky variable outputs a percentage, use 100.*  $max=12$ . *-- "bg\_colour" is the colour of the base ring.* bg\_colour=0xffffff, *-- "bg\_alpha" is the alpha value of the base ring.* bg  $alpha=0.1$ , *-- "fg\_colour" is the colour of the indicator part of the ring.* fg\_colour=0x1B708D, *-- "fg\_alpha" is the alpha value of the indicator part of the ring.* fg  $alpha=0.2$ , *-- "x" and "y" are the x and y coordinates of the centre of the ring, relative to the top left corner of the Conky window.*  $x=100$ ,  $y=150$ , *-- "radius" is the radius of the ring.* radius=50, *-- "thickness" is the thickness of the ring, centred around the radius.* thickness=5, *-- "start\_angle" is the starting angle of the ring, in degrees, clockwise from top. Value can be either positive or negative.* start angle= $0$ . *-- "end\_angle" is the ending angle of the ring, in degrees, clockwise from top. Value can be either positive or negative, but must be larger than start\_angle.* end\_angle=360 }, { name='clock', arg='minutes',  $max=60$ . bg\_colour=0xffffff, bg  $alpha=0.1$ , fg\_colour=0x1B708D, fg  $alpha=0.4$ ,  $x=100$ ,  $y=150$ , radius=56, thickness=5, start angle= $0$ , end\_angle=360 }, { name='clock',

arg='secondes',

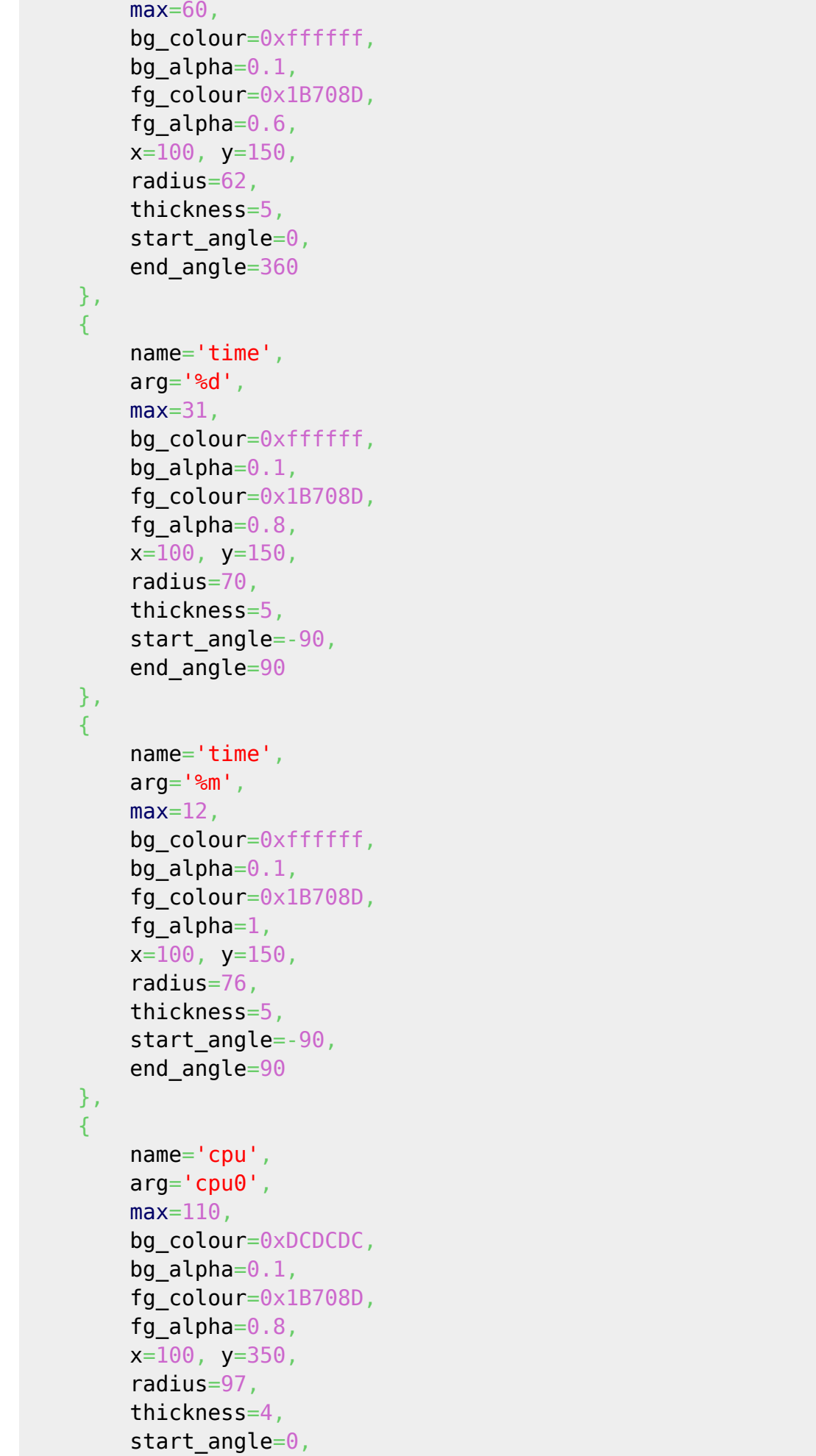

Last update:<br>01/11/2020 utilisateurs:jeremix:config:conky-1.10-lua-horloge-cpu-x6-et-disques http://debian-facile.org/utilisateurs:jeremix:config:conky-1.10-lua-horloge-cpu-x6-et-disques 08:49

```
 end_angle=240
     },
     {
         name='cpu',
         arg='cpu1',
        max=100,
        bg_colour=0xDCDCDC,
        bgabalpha=0.6,
         fg_colour=0x1B708D,
        fg alpha=0.8,
        x=100, y=350,
         radius=86,
         thickness=13,
        start angle=0,
         end_angle=240
     },
     {
         name='cpu',
         arg='cpu2',
        max=100,
        bg_colour=0xDCDCDC,
        bgabalpha=0.5,
        fg_colour=0x1B708D,
         fg_alpha=0.8,
         x=100, y=350,
         radius=71,
         thickness=12,
        start angle=0,
         end_angle=240
     },
{
         name='cpu',
         arg='cpu3',
        max=100,
        bg_colour=0xDCDCDC,
        bg alpha=0.4,
         fg_colour=0x1B708D,
        fg alpha=0.8,
        x=100, y=350,
         radius=57,
         thickness=11,
        start angle=0,
         end_angle=240
     },
     {
         name='cpu',
         arg='cpu4',
        max=100,
        bg_colour=0xDCDCDC,
        bgabalpha=0.3,
```

```
 fg_colour=0x1B708D,
        fg alpha=0.8,
        x=100, y=350,
         radius=44,
         thickness=10,
        start angle=0,
         end_angle=240
     },
{
         name='cpu',
         arg='cpu5',
        max=100,
        bg_colour=0xDCDCDC,
        bgabalpha=0.2,
         fg_colour=0x1B708D,
        fg alpha=0.8,
        x=100, y=350,
         radius=32,
         thickness=9,
         start_angle=0,
         end_angle=240
     },
     {
         name='cpu',
         arg='cpu6',
        max=100,
        bg_colour=0xDCDCDC,
        bg alpha=0.1,
        fg_colour=0x1B708D,
        fg alpha=0.8,
        x=100, y=350,
         radius=21,
         thickness=8,
        start angle=0,
         end_angle=240
     },
     {
         name='fs_used_perc',
        arg='/',
        max=100,
         bg_colour=0xDCDCDC,
         bg_alpha=0.2,
         fg_colour=0x1B708D,
        fg alpha=0.8,
        x=110, y=550,
         radius=40,
         thickness=10,
        start angle=0,
         end_angle=240
     },
     {
```

```
 name='fs_used_perc',
         arg='/home',
        max=100.
         bg_colour=0xDCDCDC,
        bgabalpha=0.2,
         fg_colour=0x1B708D,
        fg alpha=0.8,
        x=110, y=550,
         radius=28,
         thickness=10,
        start angle=0,
         end_angle=240
     },
}
-- Use these settings to define the origin and extent of your clock.
clock_r=65
-- "clock_x" and "clock_y" are the coordinates of the centre of the
clock, in pixels, from the top left of the Conky window.
clock_x=100
clock_y=150
show seconds=true
require 'cairo'
function rgb to r g b(colour, alpha)
     return ((colour / 0x10000) % 0x100) / 255., ((colour / 0x100) %
0x100) / 255., (colour % 0x100) / 255., alpha
end
function draw ring(cr,t,pt)
    local w, h=conky window.width, conky window.height
     local
xc,yc,ring_r,ring_w,sa,ea=pt['x'],pt['y'],pt['radius'],pt['thickness'],
pt['start_angle'],pt['end_angle']
    local bgc, bga, fgc, fga=pt['bg_colour'], pt['bg_alpha'],
pt['fg_colour'], pt['fg_alpha']
    local angle 0=sa*(2*math.pdf.pi/360)-math.pi/2
     local angle_f=ea*(2*math.pi/360)-math.pi/2
    local t arc=t*(angle f-angle 0)
     -- Draw background ring
```
cairo  $arc(cr,xc,yc,ring r,angle 0,angle f)$ 

```
cairo set source rgba(cr, rgb to r g b(bgc, bga))
     cairo_set_line_width(cr,ring_w)
     cairo_stroke(cr)
     -- Draw indicator ring
    cairo arc(cr,xc,yc,ring r,angle\theta,angle\theta+t arc) cairo_set_source_rgba(cr,rgb_to_r_g_b(fgc,fga))
     cairo_stroke(cr)
end
function draw clock hands(cr,xc,yc)
    local secs, mins, hours, secs_arc, mins_arc, hours_arc
     local xh,yh,xm,ym,xs,ys
     secs=os.date("%S")
     mins=os.date("%M")
     hours=os.date("%I")
    secs arc=(2*math.pdf.pi/60)*secs
     mins_arc=(2*math.pi/60)*mins+secs_arc/60
     hours_arc=(2*math.pi/12)*hours+mins_arc/12
     -- Draw hour hand
    xh=xc+0.7*clock r*math.sin(hours arc)
     yh=yc-0.7*clock_r*math.cos(hours_arc)
    cairo move to(cr,xc,yc)
    cairo line to(cr,xh,yh)
    cairo set line cap(cr,CAIRO LINE CAP ROUND)
     cairo_set_line_width(cr,5)
    cairo set source rgba(cr,1.0,1.0,1.0,1.0) cairo_stroke(cr)
     -- Draw minute hand
    xm=xc+0.85*clock r*math.sin(mins arc)
     ym=yc-0.85*clock_r*math.cos(mins_arc)
    cairo move to(cr,xc,yc) cairo_line_to(cr,xm,ym)
    cairo set line width(cr,3) cairo_stroke(cr)
     -- Draw seconds hand
    if show seconds then
         xs=xc+clock_r*math.sin(secs_arc)
         ys=yc-clock_r*math.cos(secs_arc)
        cairo move to(cr,xc,yc)
```

```
cairo line to(cr,xs,ys) cairo_set_line_width(cr,1)
         cairo_stroke(cr)
     end
end
function conky_clock_rings()
    local function setup rings(cr,pt)
        local secs, mins, hours, mins secs, hours mins
         local str=''
         local value=0
         if pt['name']=='clock' then
             secs=os.date("%S")
             mins=os.date("%M")
             hours=os.date("%I")
            mins secs=mins+secs/60
            hours mins=hours+mins/60
            if hours mins >= 12 then hours mins=hours mins-12 end
             if pt['arg']=="heure" then
             str=hours_mins
             elseif pt['arg']=="minutes" then
             str=mins_secs
             else
             str=secs
             end
         else
             str=string.format('${%s %s}',pt['name'],pt['arg'])
             str=conky_parse(str)
         end
         value=tonumber(str)
         if value==nil then -- Gestion du problème de séparateur
décimale
            str=conky parse(str):gsub("%.",",")
             value=tonumber(str)
         end
        if value == nil then value = 0 end
         pct=value/pt['max']
        draw ring(cr,pct,pt)
     end
     -- Check that Conky has been running for at least 5s
    if conky window==nil then return end
```

```
 local
cs=cairo_xlib_surface_create(conky_window.display,conky_window.drawable
, conky window.visual, conky window.width, conky window.height)
     local cr=cairo_create(cs)
     local updates=conky_parse('${updates}')
    update num=tonumber(updates)
    if update num>5 then
         for i in pairs(settings_table) do
            setup rings(cr,settings table[i])
         end
     end
    draw clock hands(cr,clock x,clock y)
end
```
Logo Debian au centre de la pendule (debian-logo.png):  $\pmb{\times}$ 

From: <http://debian-facile.org/>- **Documentation - Wiki**

Permanent link: **<http://debian-facile.org/utilisateurs:jeremix:config:conky-1.10-lua-horloge-cpu-x6-et-disques>**

Last update: **01/11/2020 08:49**

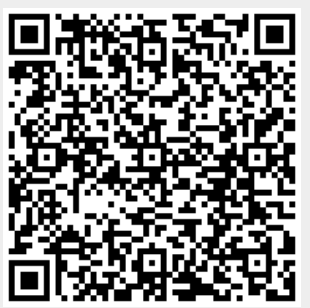